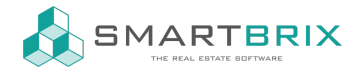

## Google Schriftart zur Website hinzufügen

Bearbeiten Sie eine beliebige Seite, wechseln im rechten Fenster oben auf den Reiter "Theme"

und kicken unter Schriftart auf "Google Schriftart hinzufügen"

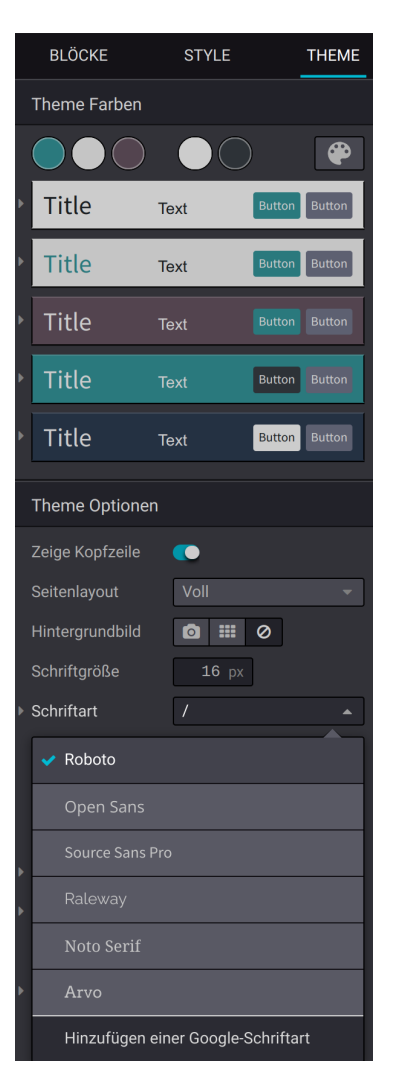

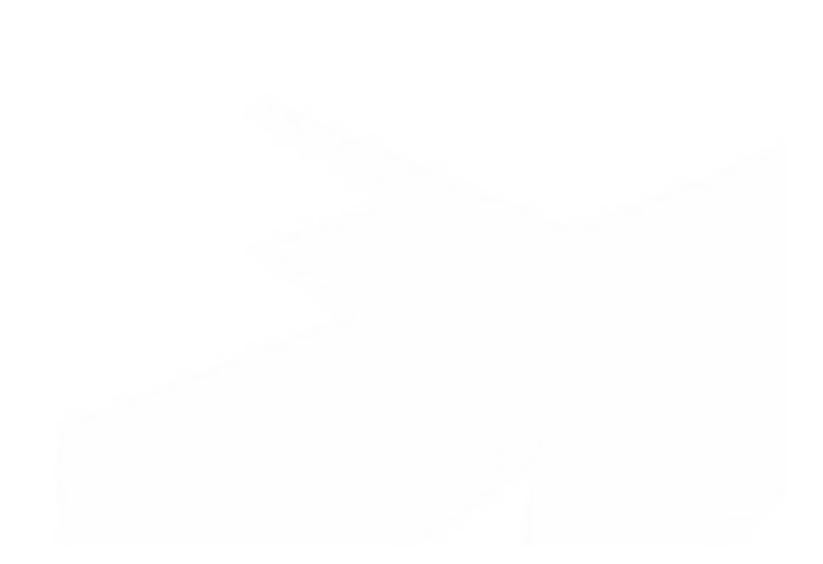

## $\leftarrow$  +49 2761 835 10 72 @ invoicing@smartbrix.io  $\bullet$  http://www.smartbrix.io

SMARTBRIX GmbH • GF: Nina Rotermund, Tobias Hammeke • USt.-ID: DE341219498 • Amtsgericht Olpe HRB 11030 Volksbank Olpe-Wenden-Drolshagen eG • IBAN: DE70 4626 1822 0020 2235 00 • BIC: GENODEM1WDD